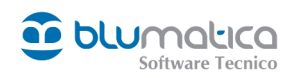

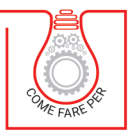

# COVID-19<br>LA VALUTAZIONE<br>NEGLI AMBIENTI DI LAVORO

# **DOCUMENTO DINAMICO PER RICAVARE L'ENTITÀ DEL RISCHIO**

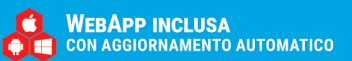

Clicca e richiedi di essere contattato Dicca e richiedi di essere connati<br>Dicca e richiedi di essere connationi

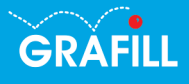

Blumatica COVID-19 – VALUTAZIONE NEGLI AMBIENTI DI LAVORO

Ed. I (04-2020)

ISBN 13 978-88-277-00149-2 EAN 9 788827 7001492

Collana COME FARE PER (12), versione eBook

© GRAFILL S.r.l. Via Principe di Palagonia, 87/91 – 90145 Palermo Telefono 091/6823069 – Fax 091/6823313 – Internet http://www.grafill.it – E-Mail grafill@grafill.it

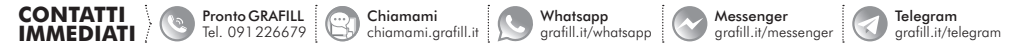

Edizione destinata in via prioritaria ad essere ceduta nell'ambito di rapporti associativi.

Tutti i diritti di traduzione, di memorizzazione elettronica e di riproduzione sono riservati. Nessuna parte di questa pubblicazio[ne può essere riprodotta in alcuna forma, compresi i microfilm e le copie fotostatiche, né memorizzata tramite alcun mezzo,](https://grafill.it/landchiamami?isbn=88-277-0149-2&tipo=ABSTRACT)  senza il permesso scritto dell'Editore. Ogni riproduzione non autorizzata sarà perseguita a norma di legge. Nomi e marchi citati sono generalmente depositati o registrati dalle rispettive case produttrici.

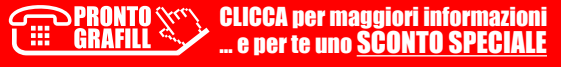

# **SOMMARIO**

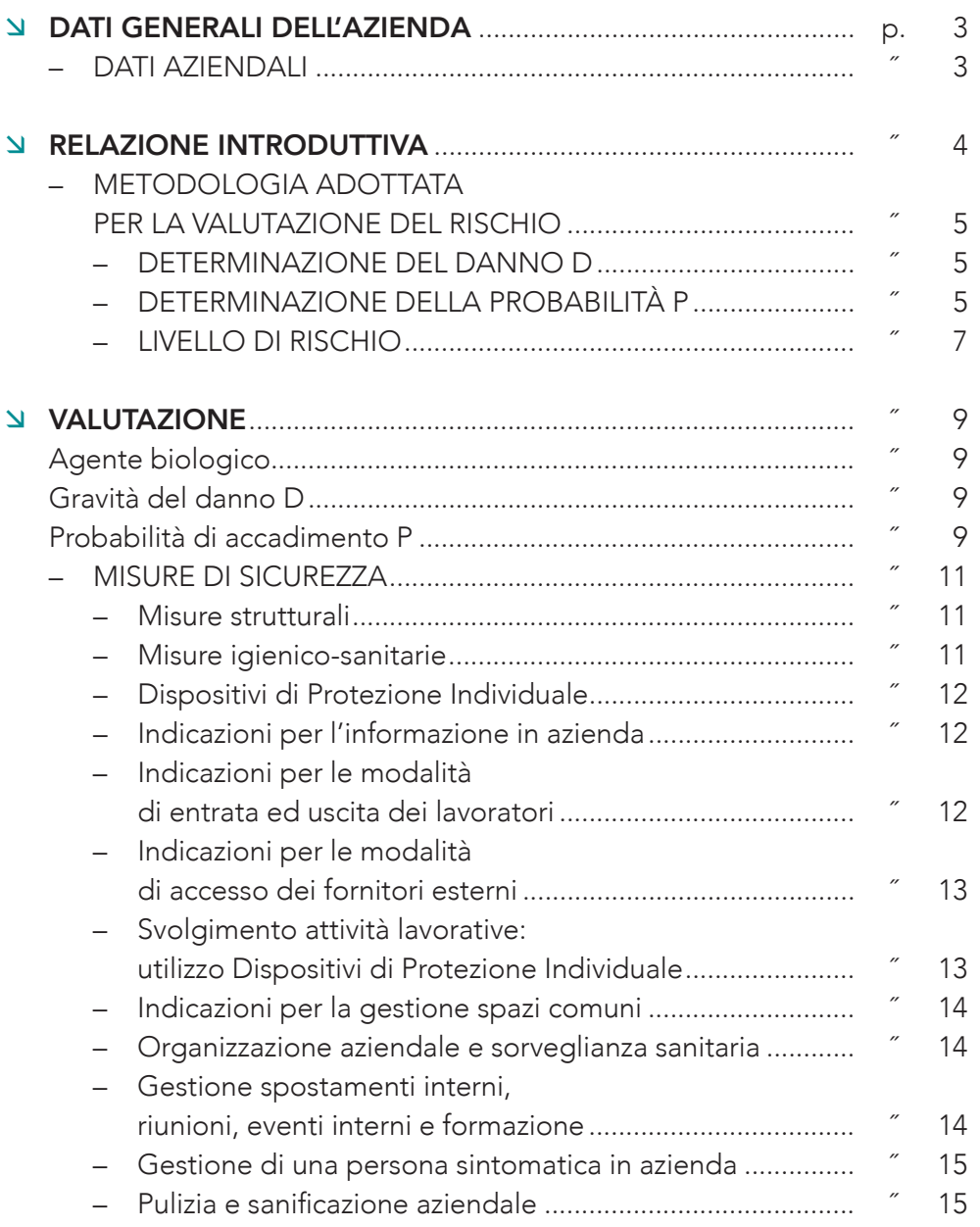

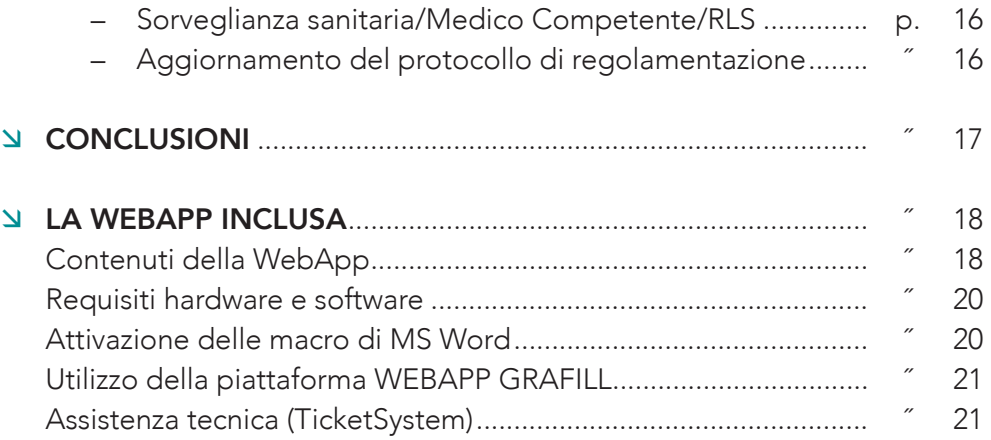

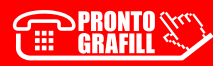

SOMMARIO

## **DOCUMENTO DI VALUTAZIONE**

## DEL RISCHIO BIOLOGICO DA ESPOSIZIONE SARS-COV2

Rischio di infezioni dovute all'esposizione non intenzionale a microorganismi

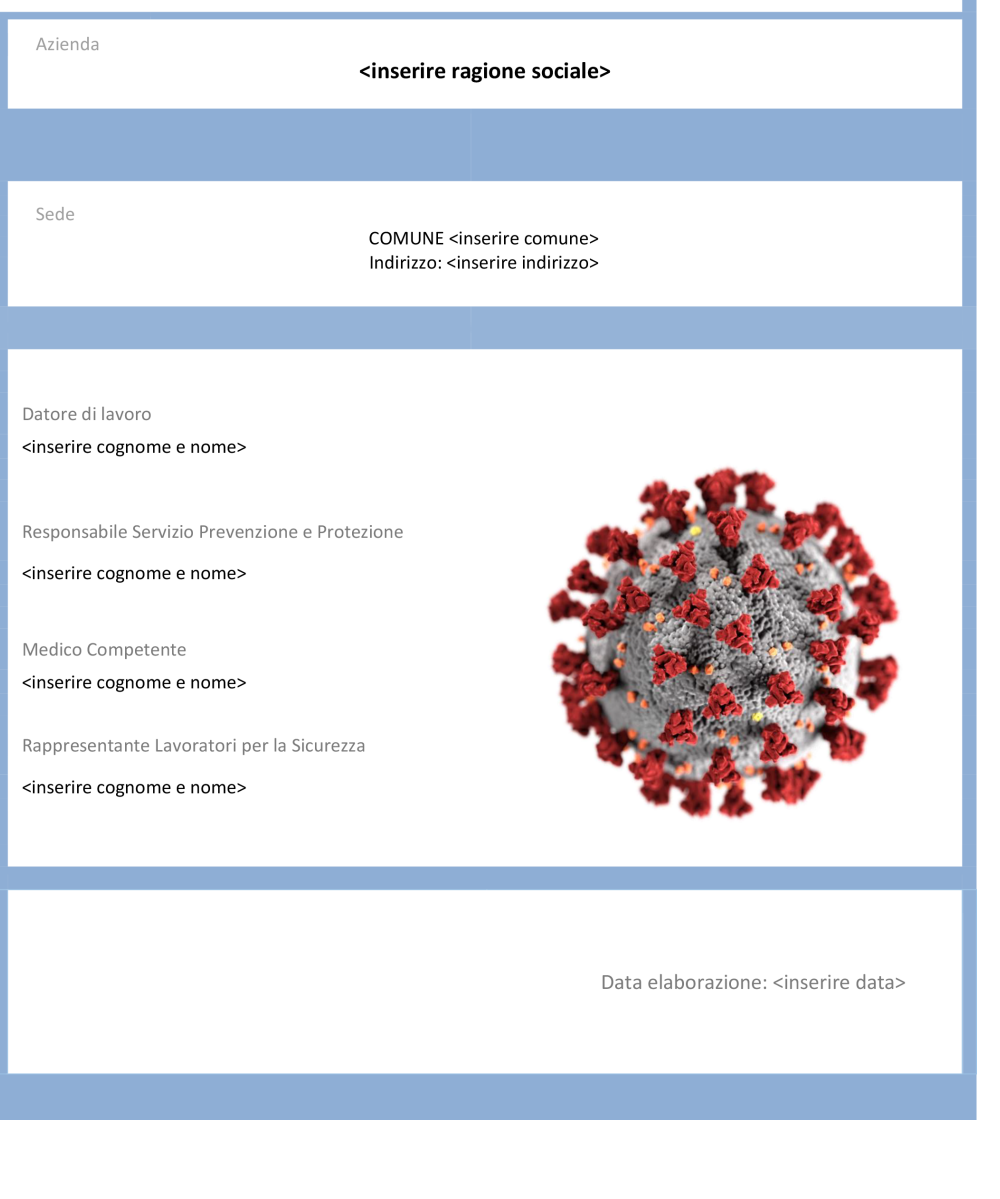

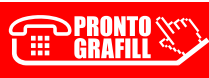

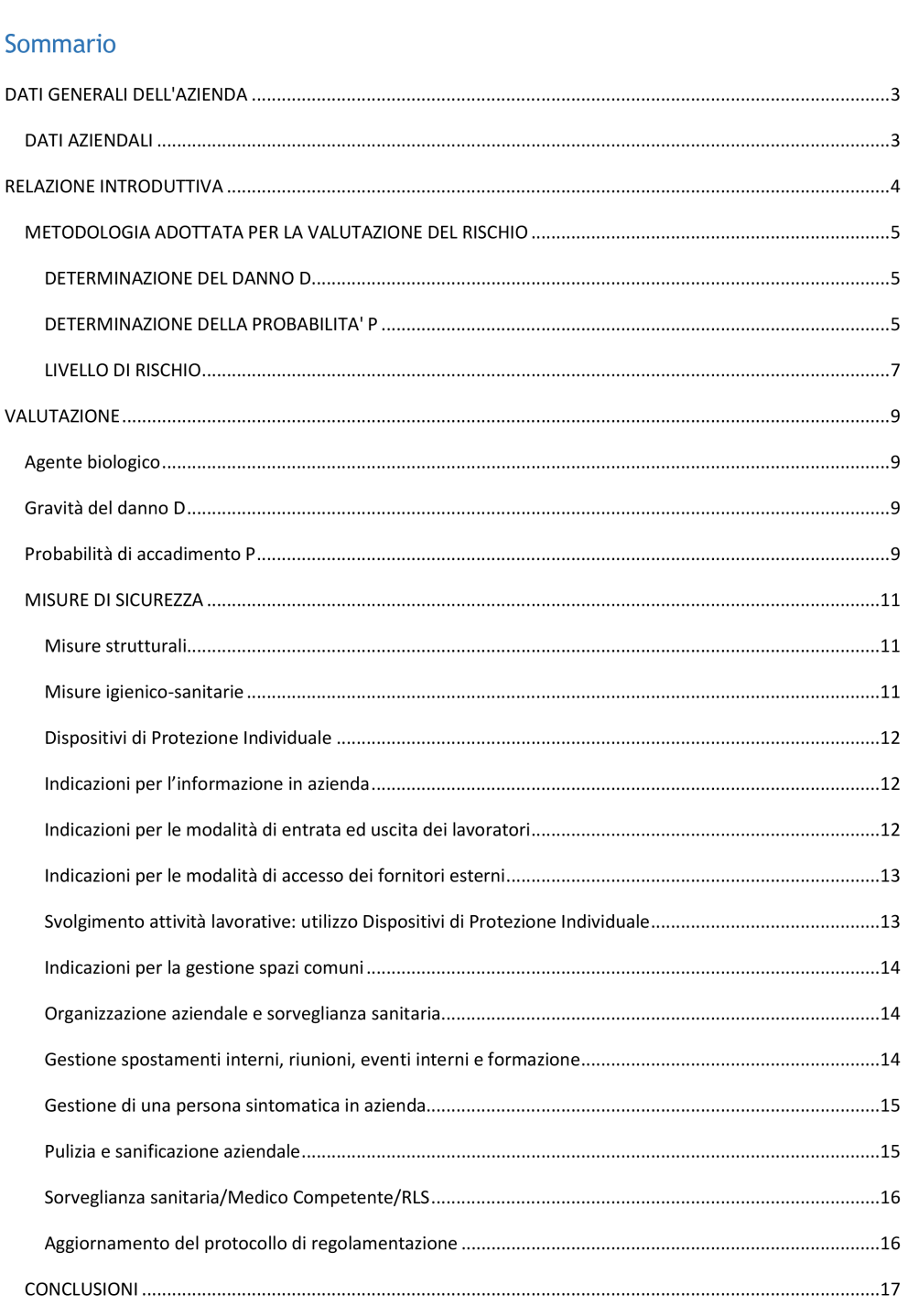

Documento di Valutazione Rischio Biologico

Pagina 2 di 17

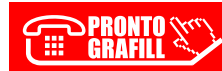

# LA WEBAPP INCLUSA

## *Contenuti della WebApp*

- Valutazione COVID-19, documento dinamico che permette di ricavare l'entità del rischio sulla base di una metodologia che prende in conside[razione la probabilità di accadimento e il danno che ne può conseguire,](https://grafill.it/landchiamami?isbn=88-277-0149-2&tipo=ABSTRACT)  che dipende dalle caratteristiche intrinseche del pericolo:
	- $P =$  Probabilità d'accadimento di un evento dannoso
	- $D =$  Danno conseguente all'evento, qualora questo accada

Dalla relazione **P x D** scaturisce un valore **R** (Rischio), che esprime il livello di rischio presente nell'attività in esame.

L'analisi prende in considerazione la contaminazione presuntiva dell'agente biologico ed i fattori lavorativi rappresentativi delle caratteristiche ambientali, procedure adottate, utilizzo di DPI, formazione e informazione.

#### § Speciale Coronavirus

Banca dati normativa che prevede aggiornamenti automatici per 365 giorni dall'attivazione della WebApp.

La normativa è consultabile attraverso un motore di ricerca e riporta:

- Provvedimenti del Governo
- Ordinanze Commissario straordinario
- Ordinanze emanate dal Dipartimento della Protezione Civile
- Decreti e Direttive ministeriali
- Ordinanze emanate dal Ministero della salute
- Circolari, Provvedimenti e Note del Ministero della salute
- Circolari Ministero dell'interno
- Provvedimenti dell'Agenzia delle Entrate
- Provvedimenti ANAC
- Provvedimenti INPS

CLICCA per maggiori informazioni … e per te uno SCONTO SPECIALE

- Provvedimenti regionali
- Altri provvedimenti

#### § Protocolli anticontagio

- 1. Protocollo condiviso di regolamentazione delle misure per il contrasto e il contenimento della diffusione del virus Covid-19 negli ambienti di lavoro del 14 marzo 2020
- 2. Protocollo condiviso di regolamentazione per il contenimento della diffusione del Covid-19 nei cantieri edili del 19 marzo 2020
- 3. Protocollo condiviso di regolamentazione delle misure per il contrasto e il contenimento della diffusione del virus Covid-19 negli ambienti di lavoro del settore edile del 24 marzo 2020
- 4. Protocollo condiviso di regolamentazione delle misure per il contrasto e il contenimento della diffusione del virus Covid-19 negli [ambienti di lavoro del 24 aprile 2020 che aggiorna quello del 14](https://grafill.it/landchiamami?isbn=88-277-0149-2&tipo=ABSTRACT)  marzo 2020
- 5. Protocollo condiviso di regolamentazione per il contenimento della diffusione del Covid-19 nei cantieri del 26 aprile 2020 che aggiorna il protocollo 19 marzo 2020

#### § Cartelli del protocollo di sicurezza e anticontagio da COVID-19

- 1. Divieto di assembramento
- 2. Divieto di ingresso per soggetti con temperatura > 37,5°
- 3. Obbligatorio l'uso della mascherina
- 4. I guanti sono complementari all'igiene delle mani
- 5. File a distanza regolamentare
- 6. Mantenere la distanza di sicurezza
- 7. Ingresso in ascensore contingentato
- 8. Sistemi di lavaggio delle mani
- 9. Igienizza le mani prima delle lavorazioni
- 10. Adeguate protezioni per tosse e starnuti
- 11. Divieto di abbracci e di strette di mano
- 12. Pulizia delle superfici comuni
- 13. Divieto di toccare occhi naso e bocca con le mani

## *Requisiti hardware e software*

- [Dispositivo con MS Windows, Mac OS X, Linux, iOS o Android](https://grafill.it/landchiamami?isbn=88-277-0149-2&tipo=ABSTRACT)
- Accesso ad internet e browser web con Javascript attivo
- Software per la gestione di documenti Office e PDF
- Il documento dinamico Valutazione COVID-19 richiede MS Office 2003 SP3+ e MS Word con l'attivazione delle macro

## *Attivazione delle macro di MS Word*

Per l'attivazione delle macro svolgere la seguente procedura:

1. Da *Opzioni Word* (1) accedere alla pagina *Centro protezione* (2) quindi selezionare *Impostazioni centro protezione…* (3)

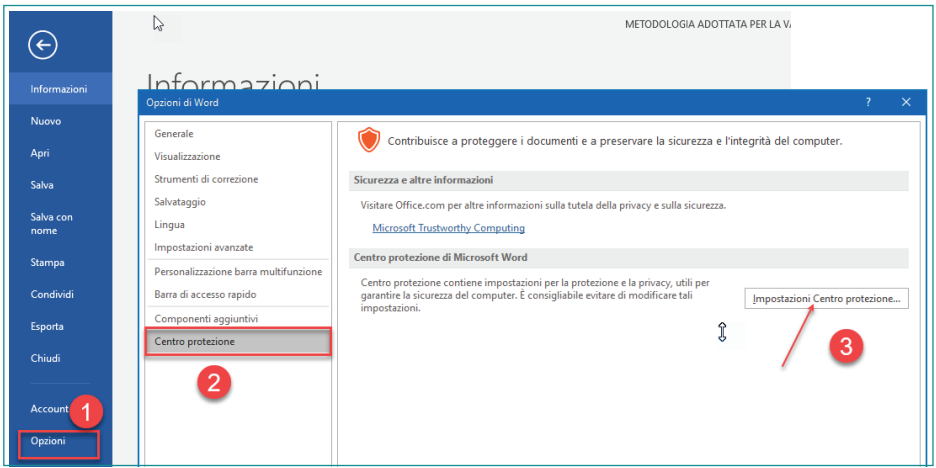

2. Accedere alla pagina *Impostazioni delle macro* (4), selezionare la voce *Abilita tutte le macro* (5) quindi premere OK

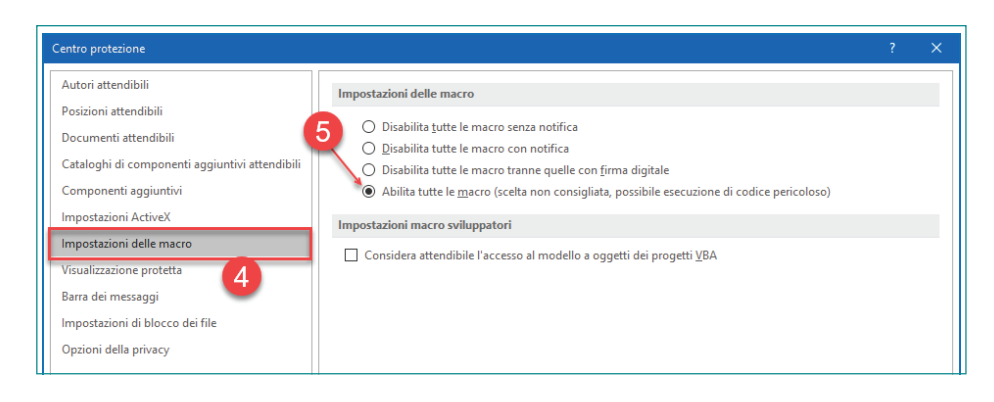

**PRONTO SECONDE** 

CLICCA per maggiori informazioni … e per te uno SCONTO SPECIALE

## *Utilizzo della piattaforma WEBAPP GRAFILL*

WEBAPP GRAFILL è una piattaforma per l'acquisto di eBook GRAFILL Editoria tecnica con modalità *on demand*.

La piattaforma WEBAPP GRAFILL consente di acquistare ed attivare in tempo reale eBook, software e /o raccolte di documenti editabili.

Attraverso il *Tool di assistenza*, disponibile su tutti i prodotti, è possibile ottenere assistenza tecnica e supporto.

Per entrare nella piattaforma WEBAPP GRAFILL ed utilizzare la WebApp acquistata procedere come segue:

1. Collegarsi al seguente indirizzo internet:

#### https://webapp.grafill.it

- 2. Cliccare su [Accedi]
- 3. Inserire *Username* e *Password* dell'account grafill.it che hai utilizzato per l'acquisto dell'ebook
- 4. Nella sezione LE MIE APP cliccare sulla copertina del prodotto acquistato e procedere all'uso della WebApp

### *Assistenza tecnica (TicketSystem)*

I prodotti Grafill sono coperti da assistenza tecnica gratuita per 365 giorni [dall'acquisto. L'assistenza è prevista per l'installazione, l'avvio o la reinstalla](https://grafill.it/landchiamami?isbn=88-277-0149-2&tipo=ABSTRACT)zione del prodotto (*non è prevista assistenza per il recupero dei dati*), se la configurazione hardware rispetta i requisiti richiesti.

L'assistenza *TicketSystem* è disponibile all'indirizzo https://www.supporto.grafill.it. Effettuare il login al *TicketSystem* utilizzando i dati del profilo utente di www.grafill.it ed aprire un ticket seguendo le istruzioni.

La cronologia dei ticket resterà disponibile sulla schermata principale del *TicketSystem*.

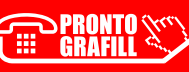

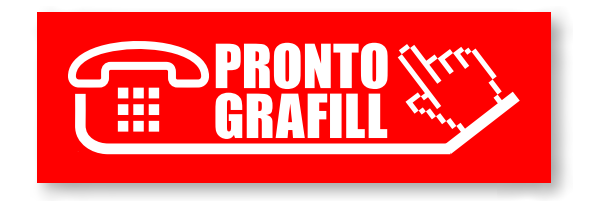